# **Flask-Milligram**

*Release 0.1.0*

**Juan An**

**Oct 13, 2021**

# **CONTENTS**

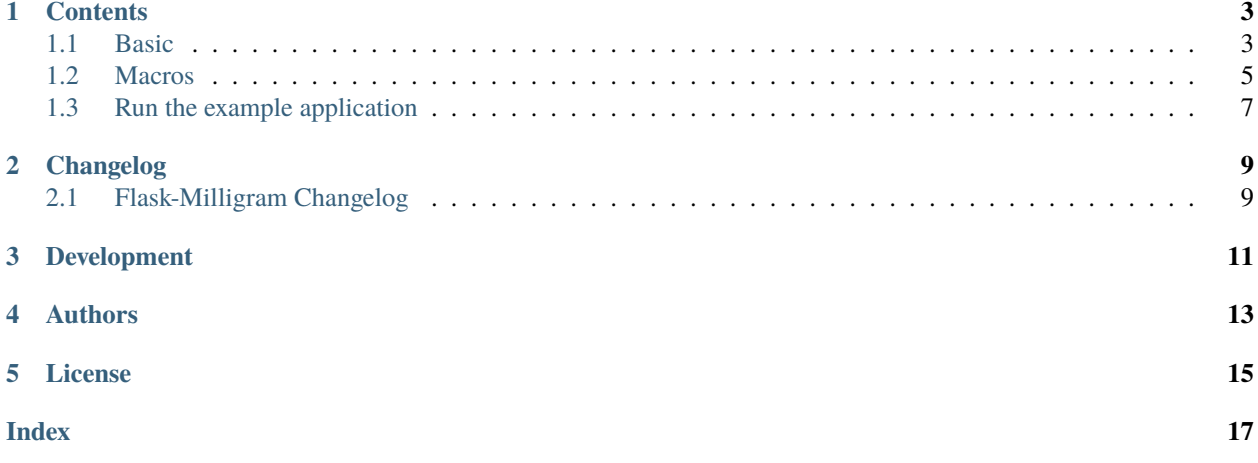

[Milligram](https://milligram.io/) — a minimalist CSS framework — helper for Jinja2 template engine in Flask.

### **ONE**

# **CONTENTS**

### <span id="page-6-1"></span><span id="page-6-0"></span>**1.1 Basic**

#### **1.1.1 Installation**

Install Flask-Milligram from PyPI:

\$ pip install flask-milligram

#### **1.1.2 Initialization**

```
from flask_milligram import Milligram
from flask import Flask
app = Flask(\text{name})milligram = Milligram(app)
```
Flask-Milligram also supports factory pattern. For example:

```
def create_app(config_filename):
   app = Flask(\_name))app.config.from_pyfile(config_filename)
    # import Milligram instance from another file like extensions.py
   milligram.init_app(app)
```
Read [Flask documentation](https://flask.palletsprojects.com/en/2.0.x/patterns/appfactories/) for more details.

#### **1.1.3 Load Resources**

Flask-Milligram provides two methods to load related resources in the template: load\_css() and load\_js().

Call them in your base template first:

```
<head>
....
{{ milligram.load_css() }}
</head>
```
(continues on next page)

(continued from previous page)

```
<body>
...
{{ milligram.load_js() }}
</body>
```
By default, normalize.css and milligram.css will be loaded from CDN. You can also set MILLIGRAM\_SERVE\_LOCAL to True to use built-in local files. Please note that these two methods are not optional, that is to say, Flask-Milligram won't work without the specific resources — milligram-extensions.css and milligram-extensions.js. However, you can customize them anytime you want.

### **1.1.4 Base Template**

Here is an example base template you can use:

```
<!doctype html>
<html lang="en">
    <head>
        {% block head %}
        <meta charset="utf-8">
        <meta name="viewport" content="width=device-width, initial-scale=1, shrink-to-
˓→fit=no">
        {% block styles %}
        {{ milligram.load_css() }}
        {% endblock %}
        <title>Page title</title>
        {% endblock %}
   </head>
    <body>
        {% block content %}{% endblock %}
        {% block scripts %}
        {{ milligram.load_js() }}
        {% endblock %}
    </body>
\langle/html>
```
### **1.1.5 Macros**

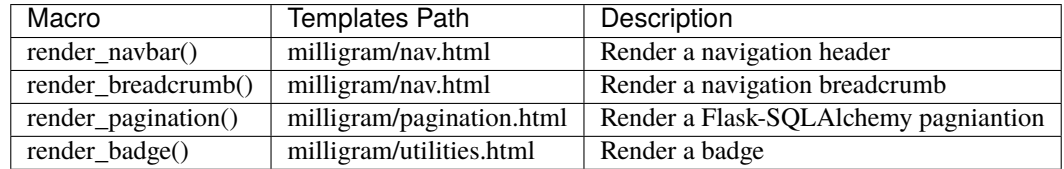

Import the macros above from the corresponding path and call them in template engine:

```
{% from 'milligram/pagination.html' import render_pagination %}
```

```
{{ render_pagination(pagination) }}
```
Go to the *[Macros](#page-8-0)* page to see more details.

### **1.1.6 Configurations**

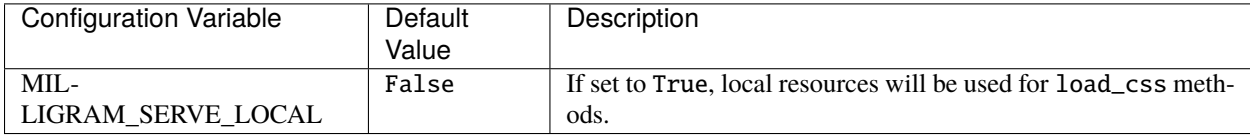

### <span id="page-8-0"></span>**1.2 Macros**

#### **1.2.1 render\_navbar()**

Render a navigation header

#### **Example**

```
{% from 'milligram/nav.html' import render_navbar %}
{{ render_navbar([('index', 'Home'), ('other', 'Other'), ('about', 'About')])}}
```
#### **API**

render\_navbar(*navigation*)

**Parameters navigation** – An array-like object contains at least one sub array-like object whose first element is the endpoint used to generate URL and second is the text displayed.

### **1.2.2 render\_breadcrumb()**

Render a navigation breadcrumb.

#### <span id="page-9-0"></span>**Example**

```
{% from 'milligram/nav.html' import render_breadcrumb %}
{{ render_breadcrumb([('index', 'Home'), ('other', 'Other'), ('about', 'About')], use_
˓→ol=True)}}
```
#### **API**

render\_breadcrumb(*navigation*, *use\_ol=False*)

#### **Parameters**

- navigation An array-like object contains at least one sub array-like object whose first element is the endpoint used to generate URL and second is the text displayed.
- use\_ol Default to generate  $\langle ul \rangle \langle ul \rangle$ , if set to True, it will generate  $\langle ol \rangle \langle ol \rangle$ .

#### **1.2.3 render\_pagination()**

Render a Flask-SQLAlchemy pagniantion.

#### **Example**

```
{% from 'milligram/pagination.html' import render_pagination %}
{{ render_pagination(pagination) }}
```
#### **API**

render\_pagination(*pagination*, *fragment=''*, *endpoint=None*, *ellipses='. . . '*)

#### **Parameters**

- pagination A Flask-SQLAlchemy Pagination instance.
- fragment URL fragment added into link.
- endpoint Endpoint to call when a page number is clicked.
- ellipses Symbol to use to indicate that pages have been skipped.

### <span id="page-10-1"></span>**1.2.4 render\_badge()**

Render a badge.

#### **Example**

```
{% from 'milligram/utilities.html' import render_badge %}
```

```
{{ render_badge('Badge') }}
```
#### **API**

render\_badge(*text*, *small=False*)

#### **Parameters**

- text Text displayed in the badge.
- small Default to generate a normal size badge, if set to True, it will generate a small size badge.

# <span id="page-10-0"></span>**1.3 Run the example application**

Input these commands in the terminal to run the example application:

```
$ git clone https://github.com/ImJuanan/flask-milligram.git
$ cd flask-milligram/examples
$ pipenv install
$ pipenv run python app.py
```
Now go to [http://localhost:5000.](http://localhost:5000)

### **TWO**

# **CHANGELOG**

# <span id="page-12-1"></span><span id="page-12-0"></span>**2.1 Flask-Milligram Changelog**

### **2.1.1 0.1.0**

Release date: 2021/10/07

• Initial release.

### **THREE**

### **DEVELOPMENT**

<span id="page-14-0"></span>All kinds of contributions are meaningful. You can build the development environment locally and run tests using tox with the following commands:

```
$ git clone https://github.com/ImJuanan/flask-milligram.git
$ cd flask-milligram
$ pipenv install
$ pipenv run pip install ".[dev]"
$ pipenv run tox
```
If you are not familiar with Pipenv, this way is gonna work as well:

```
$ git clone https://github.com/ImJuanan/flask-milligram.git
$ cd flask-milligram
$ python -m venv env
$ env/Scripts/activate
$ pip install ".[dev]"
$ tox
```
# **FOUR**

# **AUTHORS**

<span id="page-16-0"></span>Maintainer: [Juan An](https://www.yangxk196.com)

# **FIVE**

# **LICENSE**

<span id="page-18-0"></span>This project is licensed under the MIT License (see the LICENSE file for details).

### **INDEX**

# <span id="page-20-0"></span>B

built-in function render\_badge(), [7](#page-10-1) render\_breadcrumb(), [6](#page-9-0) render\_navbar(), [5](#page-8-1) render\_pagination(), [6](#page-9-0)

# R

render\_badge() built-in function, [7](#page-10-1) render\_breadcrumb() built-in function, [6](#page-9-0) render\_navbar() built-in function, [5](#page-8-1) render\_pagination() built-in function, [6](#page-9-0)